## Introducing Online Privacy Practice Sheet

## Using privacy settings

1

2

3

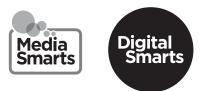

Refresh your memory by watching this video: www.bit.ly/exploreonlineprivacy Then see if you can answer these questions:

What's the difference between an open and closed social network?

.....

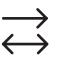

Which choice would let the most **Privacy Settings and Tools** people see your post? Which would let the *fewest* people see it? Your Activity Who can see your future posts? You decide who can see your posts each time you create a new post. Faceboo use that audience for future posts unless you change it. 🐣 Friends Who should see this? Review all your posts and things Public Anyone on or off Facebook Limit the audience for posts you friends of friends or Public? Friends Your friends on Facebook How People Find and Who can send you friend reque **Contact You** Friends except... Who can see your friends list? Don't show to some friends Who can look you up using the More... provided? 

How can you change the privacy settings for a single post?

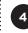

What can you do if you don't want to be tagged in a post or photo?

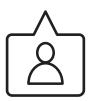

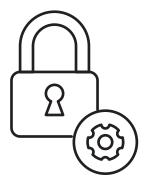